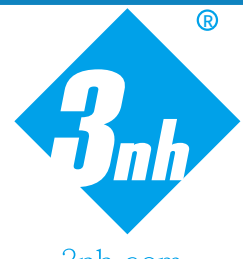

## **ONE BUTTON TO REALIZE COLOR DIFFERENCE MEASUREMENT**

3nh.com

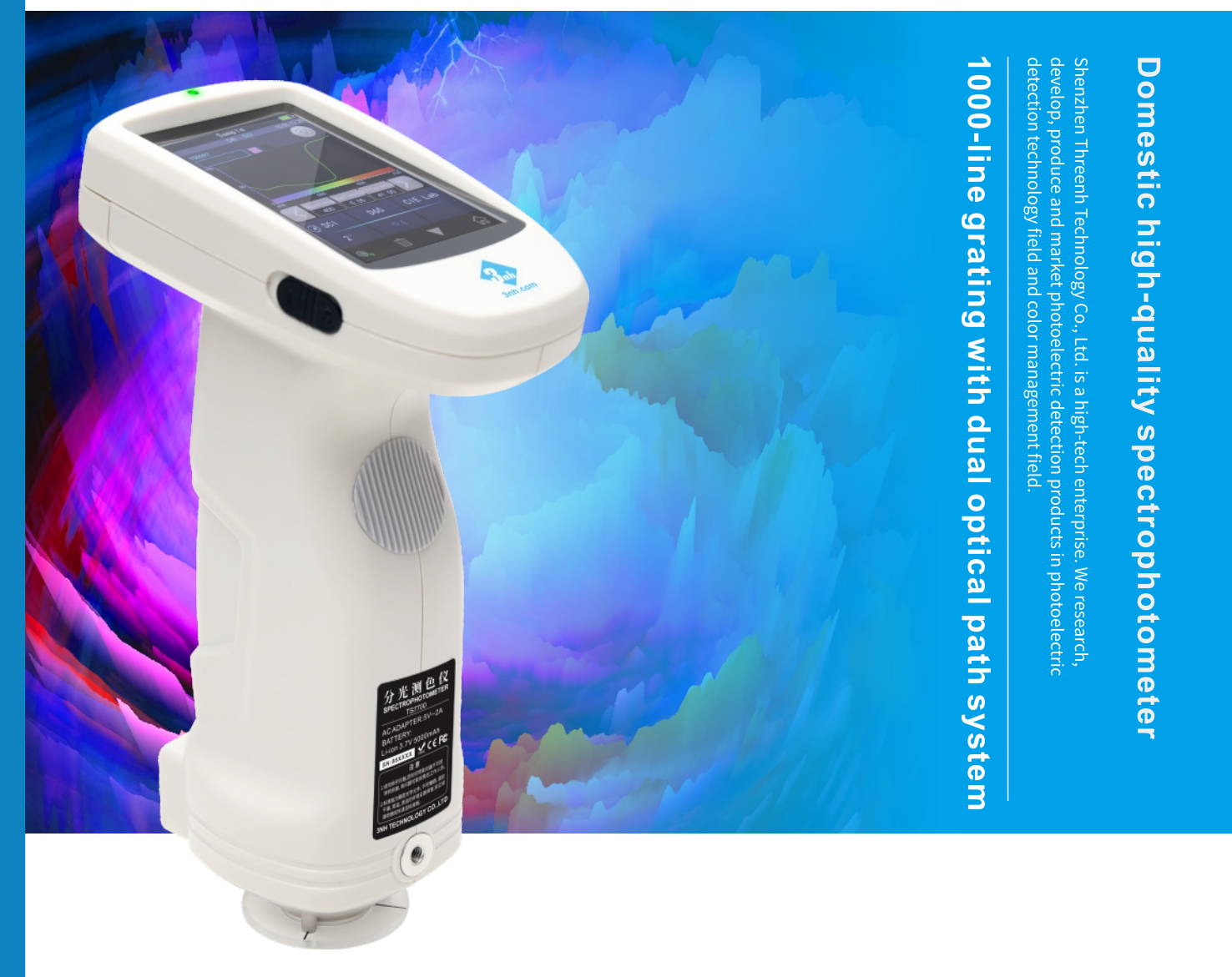

# **TS 7600-TS SERIES GRATING SPECTROPHOTOMETER**

TS7X series is a grating spectrophotometer that 3nh company has spent 3 years to design and is developed by 3nh independent intellectual property rights. The instrument adopts 1000 line precision blazed grating as the spectroscopic element, the silicon photocell array with large photosensitive area as the detector, the full spectrum led with high life as the light source, and the optical resolution is less than 10nm in the visible light range.

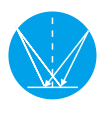

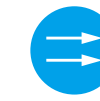

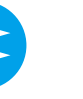

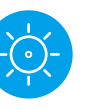

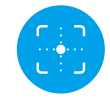

Flat Grating Dual Optical Paths LED full spectrum Camera locating

**ISO 9001** CE WWW ROHS FC

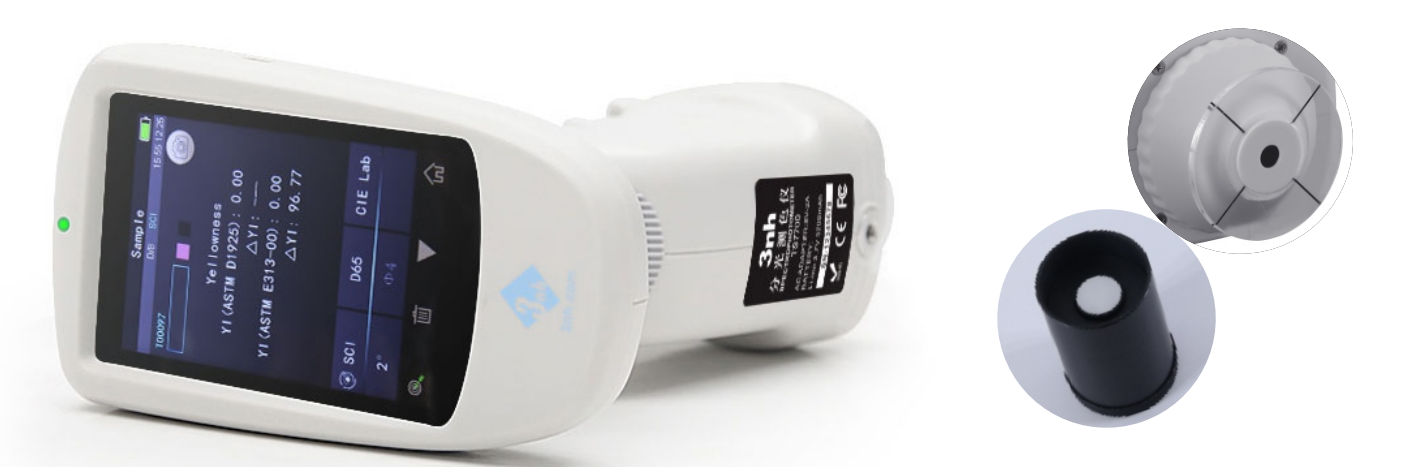

- D / 8 geometric optical structure, conforming to CIE No.15, GB / T 3978, GB 2893, GB / T 18833, iso7724 / 1, ASTM e1164, din5033 teil7;
- Adopt combined LED light source with high life and low power consumption, including UV/excluding UV;  $\overline{2}$
- Customized one 8mm or 4mm aperture (the flat/tip measuring aperture can be switched easily, which is suitable for more tested  $\overline{z}$ sample)
- Dual optical path system, the optical resolution in the visible range is less than 10nm, which can measure the SCI and SCE spectrum of  $\overline{4}$ the sample at the same time;
- Accurate spectrum and lab data, used for color matching and accurate color transmission;  $\overline{5}$
- High hardware configuration: 3.5-inch TFT true color screen, capacitive touch screen, 1000 line blazed grating, silicon photocell array  $6 \overline{6}$ detector with large photosensitive area, etc;
- USB interface, convenient for expansion of various functions;  $\overline{7}$
- Super dirt resistant and stable standard white calibration board;  $\overline{R}$
- Large capacity storage space, which can store more than 30000 pieces of test data 9
- 2/10 standard observer's angle, multiple light source modes, multiple surface color systems, meet various standards of chromaticity indicators,  $10$ and the needs of various customers for color measurement;
- Camera locating position and Stabilizer cross measurement position;  $\overline{11}$
- PC software has powerful function expansion;  $12$

## **APPLICATION INDUSTRY**

It is widely used in plastics, electronics, paints and inks, textile and garment printing and dyeing, printing paper, automotive, medical, cosmetics and food industries, scientific research institutions and laboratories. The instrument can accurately measure multiple color indices such as reflection spectrum in multiple color spaces. With this instrument, research on color matching, color management, etc. can be easily performed, and precise product quality management control can also be performed. The instrument is equipped with high-end color management software, which can be connected to a computer for more functions.

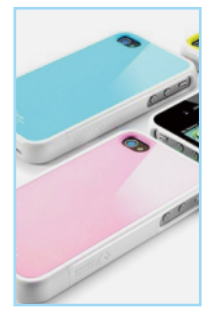

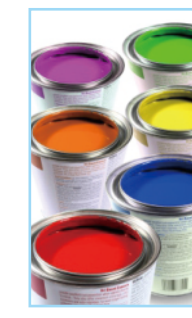

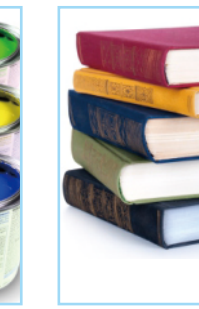

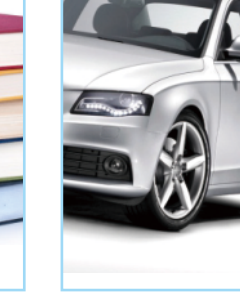

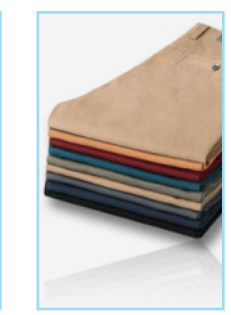

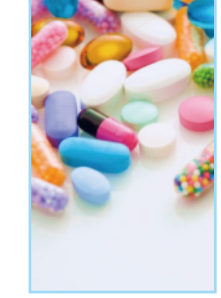

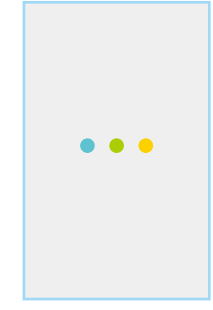

Plastics

Paint & Ink

Printing

Food

**Textiles** 

Medicines

Others

### Model: TS7600

Optical GeometryReflect: di:8°, de:8°(diffused illumination, 8-degree viewing angle)SCI (specular component included)/SCE (specular component excluded); Include UV / excluded UV light source; Conforms to CIE No.15,GB/T 3978,GB 2893,GB/T 18833,ISO7724-1,ASTM E1164, DIN5033 Teil7

Characteristic: Customized one aperture, It is used for precise color measurement and quality control in plastic electronics, paint and ink, textile and garment printing and dyeing, printing, ceramics and other industries, and for fluorescent sample measurement.

Integrating Sphere Size: \$40mm

Light Source: Combined full spectrum LED light source, UV light source

Spectrophotometric Mode: Flat Grating

Senso: Silicon photodiode array (double row 40 groups)

Wavelength Range: 400~700nm

Wavelength Interval: 10nm

Semiband Width: 10nm

Measured Reflectance Range: 0-200%

Measuring ApertureCustomized one aperture: MAV: \$8mm/\$10mm; SAV: \$4mm/\$5mm

Specular Component: SCI&SCE

Color Space: CIE LAB, XYZ, Yxy, LCh, CIE LUV, s-RGB, Bxy, Munsell(C/2)

Color Difference Formula: ΔΕ\*ab,ΔΕ\*uv,ΔΕ\*94,ΔΕ\*cmc(2:1),ΔΕ\*cmc(1:1),ΔΕ\*00

Other Colorimetric Index: WI(ASTM E313, CIE/ISO, AATCC, Hunter), YI(ASTM D1925, ASTM 313), Staining Fastness, Color Fastness, Color Strength, Opacity,8° Glossiness,

Observer Angle: 2°/10°

Illuminant: D65,A,C,D50,F2(CWF),F7(DLF),F10(TPL5),F11(TL84),F12(TL83/U30)

Displayed Data: Spectrogram/Values, Samples Chromaticity Values, Color Difference Values/Graph, PASS/FAIL Result, Color Offset

Measuring Time: About 1.5s (Measure SCI & SCE about 3.2s)

Repeatability: Spectral reflectance: MAV/SCI, Standard deviation within 0.1% (400 nm to 700 nm: within 0.2%)Chromaticity value: MAV/SCI,

within AE\*ab 0.04 (When a white calibration plate is measured 30 times at 5 second intervals after white calibration)Inter-instrument Error: MAV/SCI, Within ∆E\*ab 0.2(Average for 12 BCRA Series II color tiles)

Measurement Mode: Single Measurement, Average Measurement(2-99times)

Locating Method: Camera Locating, stabilizer cross position

Dimension: L\*W\*H=129X76X217mm

Weight: Approx 600g

Battery: Li-ion battery, 6000 measurements within 8 hours

Illuminant Life Span: 5 years, more than 3 million times measurements

Displayed Data: 3.5-inch TFT color LCD, Capacitive Touch Screen

Data Port: USB

Data Storage: Standard 1000 Pcs, Sample 20000 Pcs

Language: Simplified Chinese, English, traditional Chinese

Operating Environment: 0~40°C, 0~85%RH (no condensing), Altitude < 2000m

Storage Environment: -20~50°C, 0~85%RH (no condensing)

Standard Accessory: Power Adapter, User Guide, PC Software(Download from office website), USB cable, White and Black Calibration Cavity,

Protective Cover, Wrist strap, One aperture (8mm or 4mm)

Optional Accessory: Micro Printer, Powder Test Box

Notes: The specifications are subject to change without notice.

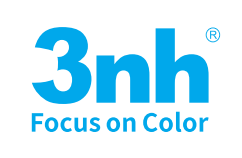

#### SHENZHEN ThreeNH TECHNOLOGY CO., LTD.

Address:F/6, Block 5B, Skyworth Inno Valley, Tangtou 1st Road, Shiyan, Baoan District, Shenzhen, P.R. China Service Hotline: 400-666-2522 Email: 3nh@3nh.com Tel: 86-0755-26508999 Fax: 86-0755-27190609